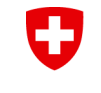

Schweizerische Eidgenossenschaft Confédération suisse Confederazione Svizzera Confederaziun svizra

Eidgenössisches Departement für Wirtschaft, Bildung und Forschung WBF

**Agroscope**

# **Einsatz der Ökobilanzmethode in Tools von Agroscope: Bewertung auf Ebene Produkt, Betrieb und Ernährungssektor**

**Jens Lansche**

13. Ökobilanzplattform Landwirtschaft, 20. Juni 2023

www.agroscope.ch I gutes Essen, gesunde Umwelt

## **Warum Ökobilanzen für die Begleitung**  0 **politischer Prozesse?**

**Breite Akzeptanz bei öffentlichen Institutionen** 

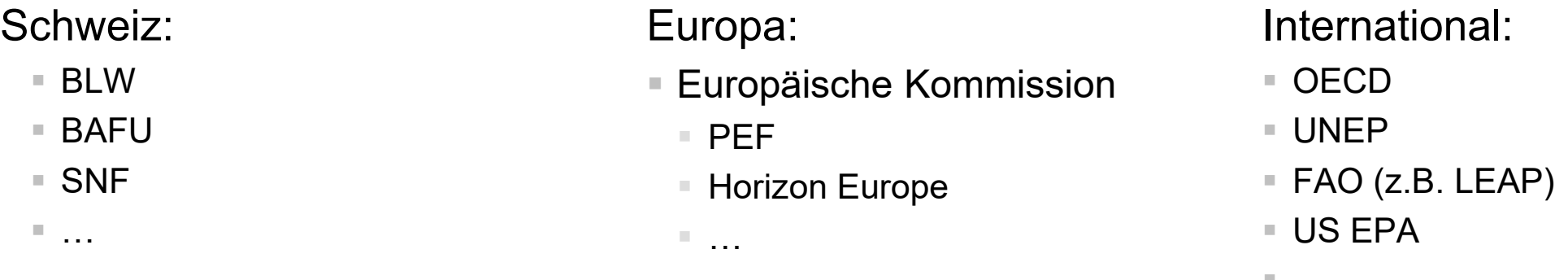

## ▪Wissenschaftlich anerkannt

- Suche nach "Life Cycle Assessment" führt zu zahlreichen Treffern: 67'500 (Scopus) resp. 6.1 Mio (Google Scholar)
- Publikationen in hochrangigen Zeitschriften wie Science und Nature Communications
- Lehrstühle zum Thema existieren an zahlreichen namhaften Universitäten
- ▪Weit verbreitet in der Privatwirtschaft
- Zehntausende Ökoinventare verfügbar in anerkannten Datenbanken (z.B. ecoinvent, World Food LCA database, AGRIBALYSE)

Einsatz der Ökobilanzmethode in Tools von Agroscope: Bewertung auf Ebene Produkt, Betrieb und Ernährungssektor **|** 13. Ökobilanz-Plattform Land- und Ernährungswirtschaft

Agroscope

▪ …

# Workflow SALCA Workshand SALCA Workshand SALCA Workshand Batenerhebung

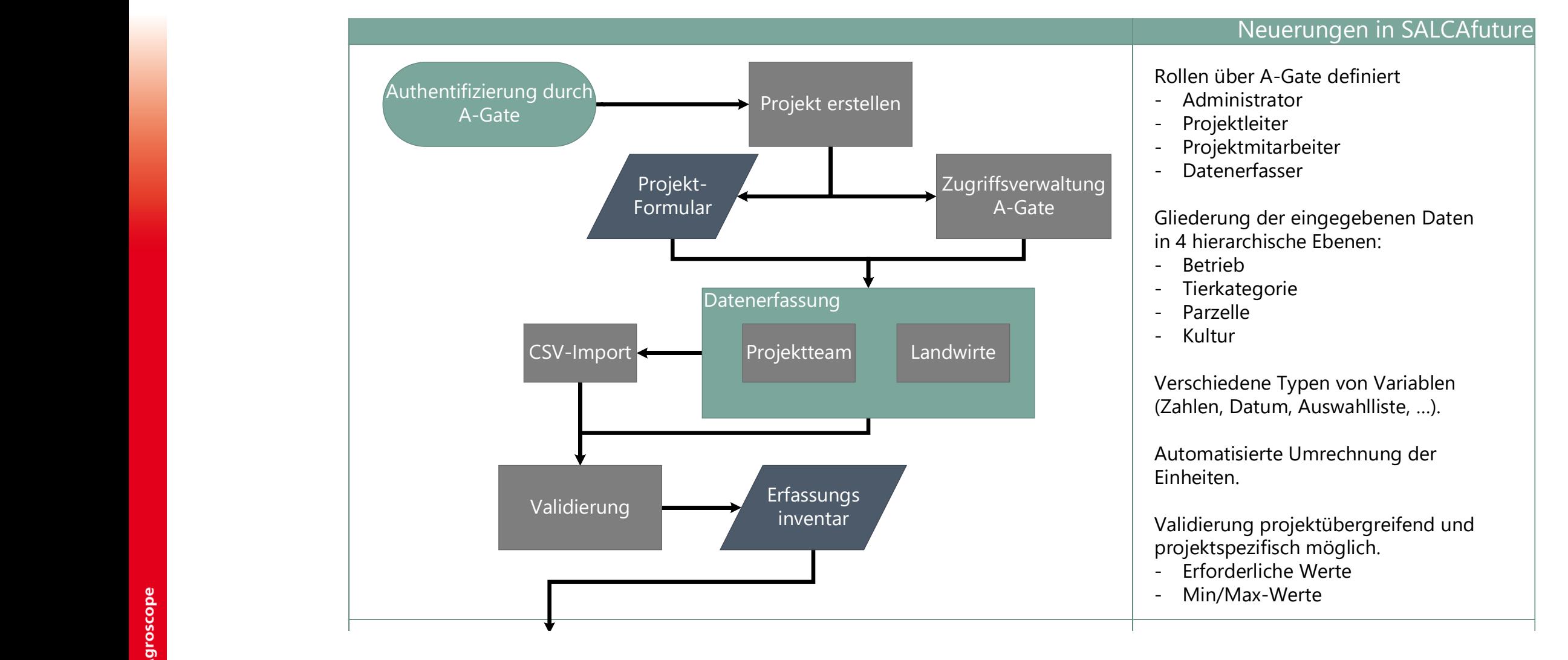

Einsatz der Ökobilanzmethode in Tools von Agroscope: Bewertung auf Ebene Produkt, Betrieb und Ernährungssektor **|** 13. Ökobilanz-Plattform Land- und Ernährungswirtschaft Hinterlegte Jens Lansche Table in Tools von Agroscope. Dewertung auf Ebene Frouunt, De - Einzelne Modulketten decken verschiedene Gebiete ab

 $\equiv$ 

Eingabeparameter

Produktionssystems

Detaillierte Beschreibung des

# **SALCAfuture - Berechnung**

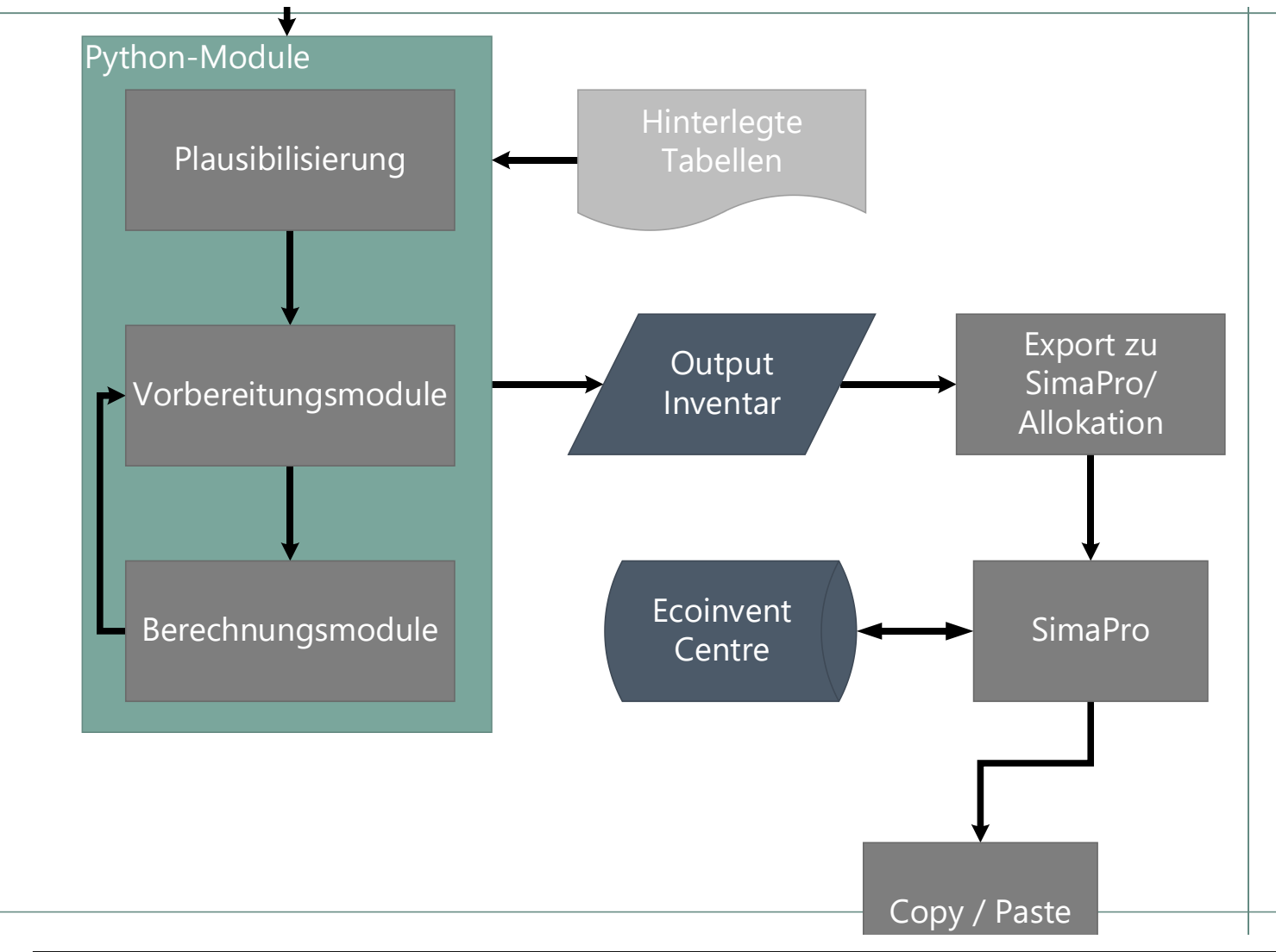

Python-Module:

- über GitLab versioniert
- Einzelne Modulketten decken verschiedene Gebiete ab (Schwermetall, Nitrat, Bodenqualität, ...)
- einer Betriebsebene zugeordnet
- Reihenfolge automatisch über den Dependency-Graph (logische Abfolge von Ein- und Ausgabevariablen) ermittelt
- Automatisierte Zusammenstellung der für die gewählten Module benötigten Eingabedaten

Hinterlegte Tabellen (.xlsx oder .csv) können von Python-Modulen eingelesen werden.

Export zu SimaPro erlaubt Zuteilung zu verschiedenen Produkt- und Beitragsgruppen.

Automatisierte Auswertung der

Einsatz der Ökobilanzmethode in Tools von Agroscope: Bewertung auf Ebene Produkt, Betrieb und Ernährungssektor | 13. Ökobila Jens Lansche

Agroscope

- (z.B. aus Dünger-Anwendung)

Zuweisung der Herstellungsprozesse

und Transporte zur Ökoinventar-

Ökoinventar inkl. indirekten

# **SALCAfuture - Auswertung**

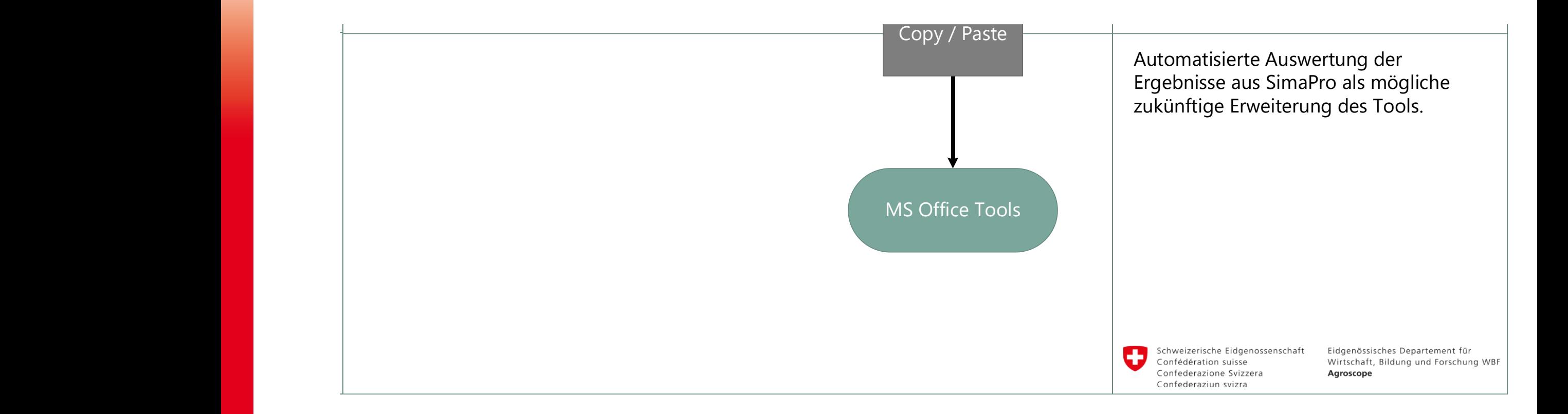

#### **Einsatz von SALCA (Beispiele Produkt)** U

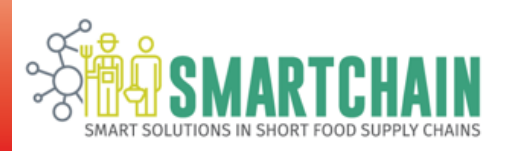

### **EU-Projekt Smartchain (2018 – 2021)**

- Beratung von Landwirten, Konsumenten und politischen Entscheidungsträgern zur nachhaltigen Gestaltung von kurzen Lebensmittelwertschöpfungsketten
- Hauptaussage: Rahmenbedingungen entscheiden, welche Wertschöpfungsketten nachhaltiger sind. Grad der Zusammenarbeit, umweltfreundliche Transportmittel und Attraktivität des Angebots spielen hierbei eine zentrale Rolle

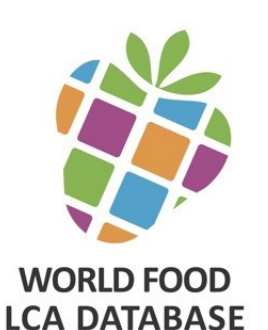

## **World Food LCA Database (2012-2015)**

- Datenbank mit mehreren hundert Ökoinventaren für Nahrungsmittel wurden erstellt, welche die wichtigsten Produktionsländer für den Weltmarkt umfasst.
- Nutzung durch Privatwirtschaft, BAFU und ADEME

#### U **Einsatz von SALCA (Beispiele Betrieb)**

### **FarmLife (2012 – 2015)**

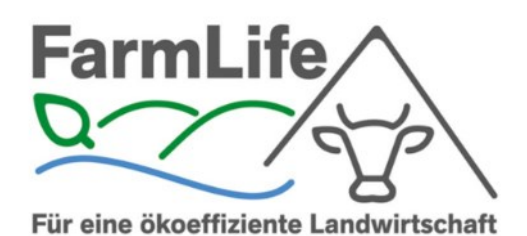

- Integration der SALCA-Emissionsmodelle in das österreichische Betriebsmanagementtool FarmLife
- Erfolgreicher Test auf 51 Betrieben (siehe Vortrag C.Fritz)
- Einsatz in Ausbildung, Beratung von Betrieben und durch Landwirte

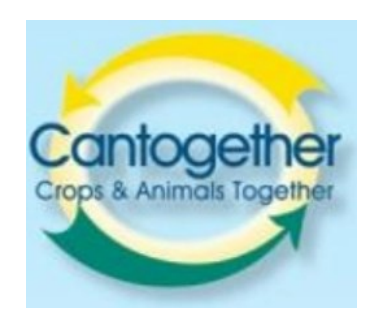

### **EU-Projekt Cantogether (2012 – 2015)**

- Vergleich der Umweltleistung von gemischten und spezialisierten Milchviehbetrieben anhand von Modellbetrieben
- Potenzial zur Reduktion von Umweltwirkungen durch gemischte Betriebe wurde aufgezeigt

Einsatz der Ökobilanzmethode in Tools von Agroscope: Bewertung auf Ebene Produkt, Betrieb und Ernährungssektor **|** 13. Ökobilanz-Plattform Land- und Ernährungswirtschaft Jens Lansche

#### **Modellandschaft bei Agroscope (Auswahl)** U

### **SALCAfuture**

▪ Modellierung der Umweltwirkungen (bzw. Nachhaltigkeit) auf den Ebenen Parzelle, Produkt (tierisch und pflanzlich), Betrieb

#### **SWISSland**

■ Agentenbasierte Modellierung von Agrarpolitik-Szenarien: Ex-Ante-Analyse der Wirkungen auf Agrarstruktur und ökonomische Indikatoren auf Sektorebene

#### **LabourScope**

■ Arbeitswirtschaftliche Modellierung auf Betriebsebene

### **(Green) DSS-ESSA**

▪ Modellierung des Ernährungssystems und der Ernährungssicherheit (in Kombination mit den Umweltwirkungen)

## O **Einsatz von SALCAfuture (Beispiele für Ex-Ante-Analysen auf Sektorebene)**

## **Projekt TWILCA**

- Potenzielle Umweltfolgen einer Umsetzung der Trinkwasserinitiative wurden untersucht
- Auswirkungen auf die Umwelt durch die Produktion in der Schweiz und von Importen wurden aufgezeigt

## **Projekt Einfluss von agrarpolitischen Massnahmen auf die Biodiversität**

- Massnahmen: Versorgungssicherheitsbeiträge (VSB) und Grenzschutz (GS)
- Fragestellung:
	- Wie wirkt die heutige Landwirtschaft aufgrund ihrer Intensität auf die Biodiversität?
	- Wie wirken VSB und GS auf die Biodiversität?
	- Wie wirken die Massnahmen, wenn sie angepasst werden?

#### U **Gemeinsame Nutzung der Tools – Vorteile**

## **Vielfältige Anwendbarkeit**

- auf verschiedenen Ebenen der landwirtschaftlichen Produktion (Produkt, Betrieb, Sektor)
- entlang der Wertschöpfungskette (Vorprodukte, landwirtschaftliche Produktion, Verarbeitung, Abfallwirtschaft)
- Im Inland und Ausland
- Für Fragestellungen im Bereich der Landwirtschafts-, Ernährungs-, Umwelt- oder Firmenpolitik
- Kombination von sozioökonomischen Modellen und Umweltwirkungen

## **Umfassende Betrachtung der Umweltwirkungen**

- Identifikation von Hot-Spots
- **E** Vermeidung von Trade-Offs

## **Erweiterbarkeit auf andere Aspekte der Nachhaltigkeit**

- $\blacksquare$  Ökonomie
- Soziales

## **Gemeinsame und harmonisierte Nutzung von Datenquellen**

10 Einsatz der Ökobilanzmethode in Tools von Agroscope: Bewertung auf Ebene Produkt, Betrieb und Ernährungssektor **|** 13. Ökobilanz-Plattform Land- und Ernährungswirtschaft Jens Lansche

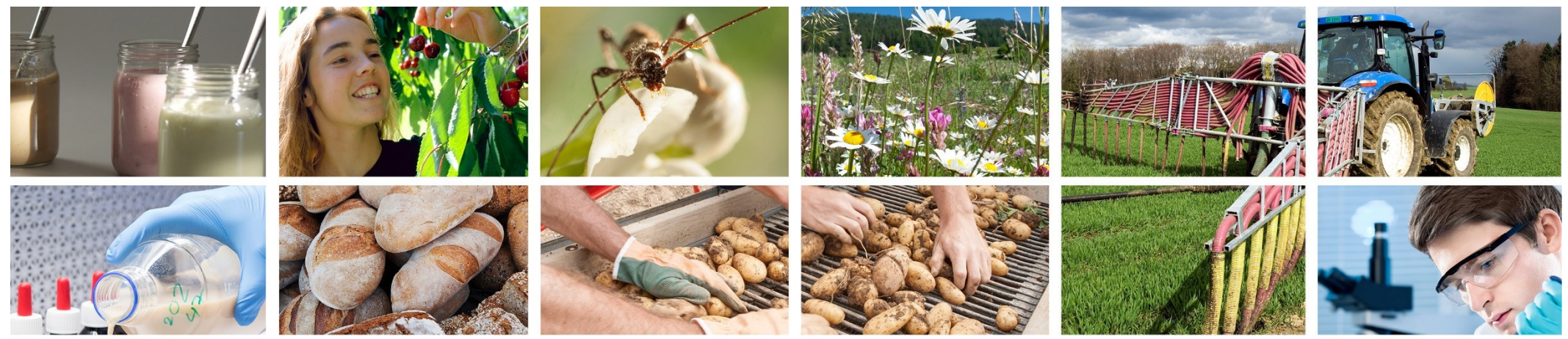

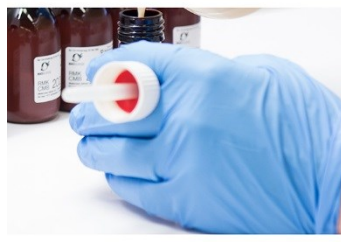

## **Danke für Ihre Aufmerksamkeit**

**Jens Lansche jens.lansche@agroscope.admin.ch**

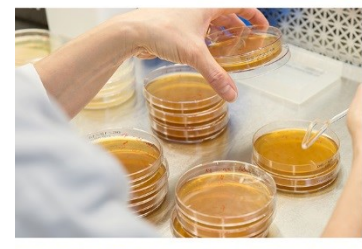

**Agroscope** gutes Essen, gesunde Umwelt www.agroscope.admin.ch

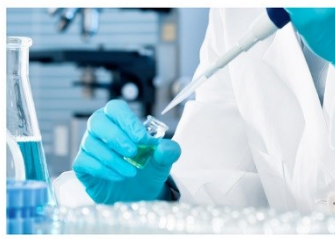

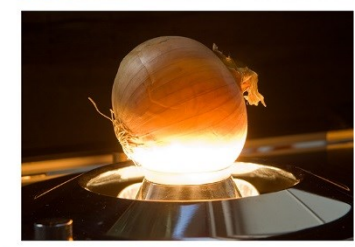

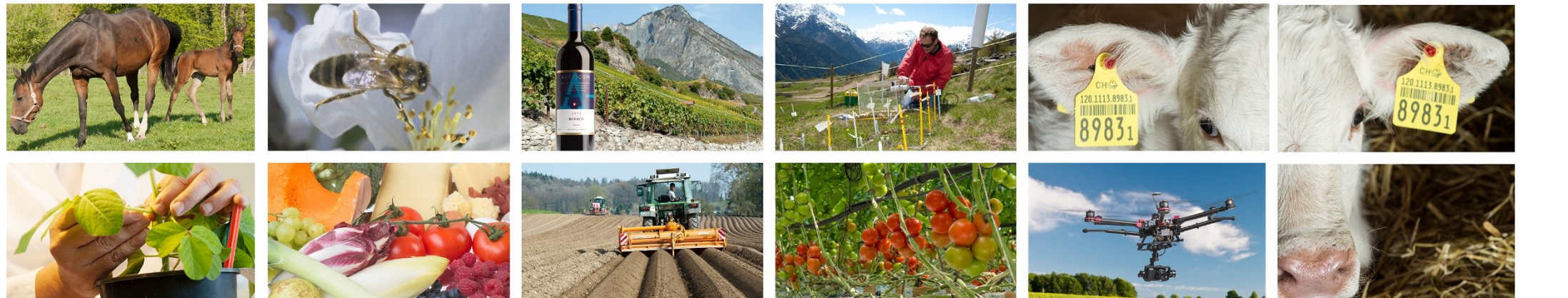